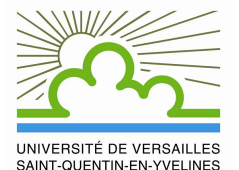

Pairings in protocols 2nd meeting of ECLIPSES

V. Vitse

#### Université Versailles Saint-Quentin - Laboratoire PRiSM

March 25, 2010

<span id="page-0-0"></span>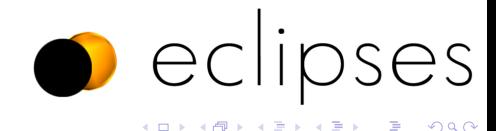

# General settings

#### **Parameters**

- $\bullet$   $\kappa$  security level
- $\bullet$  r prime number, q a prime power
- E elliptic curve defined over  $F_q$  s.t.  $r| \# E(F_q)$
- k embedding degree (smallest integer s.t.  $r|q^k-1\rangle$

$$
\bullet \ \ G_1 = E(\mathbf{F}_q)[r], \ G_3 = \mu_r(\mathbf{F}_{q^k}^*)
$$

$$
\bullet \ \rho = \log q / \log r
$$

#### $\alpha$  pairing  $=$  bilinear and non degenerate map

$$
E(\mathbf{F}_q)[r] \times E(\mathbf{F}_{q^k})[r] \to \mu_r(\mathbf{F}_{q^k}^*)
$$

In practice, replace  $E(\mathsf{F}_{q^k})[r]$  by a cyclic subgroup  $\mathit{G}_2$ 

D.

 $QQ$ 

イロト イ押 トイヨト イヨ

#### General settings

#### Needs in cryptography

- **D** DLP hard in  $G_1 \rightsquigarrow r > 2^{2\kappa}$
- $\bullet$  DLP hard in  $\mathit{G}_3 \leadsto$  lower bounds on  $q^k$
- <sup>3</sup> boundwidth and efficiency

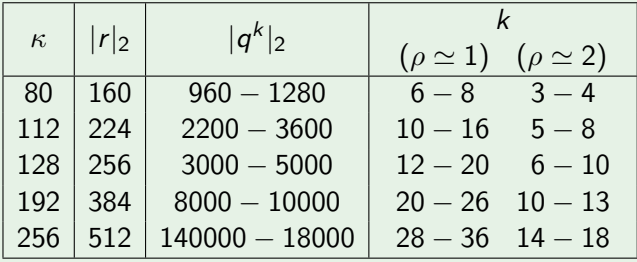

一本 重 下

 $\rightarrow$   $\equiv$   $\rightarrow$ 

4 0 8

 $QQ$ 

#### Choice of  $G<sub>2</sub>$

- $\bullet$   $G_2 = G_1$ : degeneracy except for modified pairings on supersingular curves
	- advantage: oracle DDH on  $G_1$  (e(aP, bP) = e(P, cP))  $\rightsquigarrow$  useful in IBE scheme security proof
	- ► drawbacks:  $k \leq 6 \rightsquigarrow$  no short representation of elements on  $G_1$

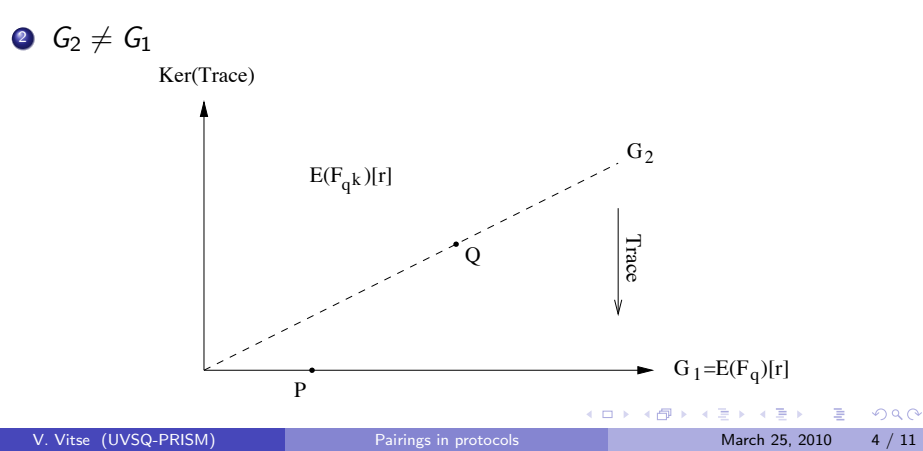

### Choice of  $G_2 \neq G_1$

Trace map:  $E(\mathbf{F}_{q^k})[r] \to E(\mathbf{F}_q)[r]$ 

$$
\bullet \ \ G_2 = \ker \mathsf{Tr}_{\mathbf{F}_{q^k}/\mathbf{F}_q}
$$

- $\triangleright$  can hash onto  $G_2$
- $\blacktriangleright$   $k$  even  $\rightsquigarrow$  point compression by a factor 2:  $G_2 \simeq \tilde{E}(\mathsf{F}_{q^{k/2}})[r]$
- **In** drawbacks: no known computable isomorphism from  $\tilde{G}_2$  to  $G_1$  $\rightsquigarrow$  stronger security assumptions needed to compensate

$$
\bullet \ \ G_2 = \langle Q \rangle \neq \ker \mathsf{Tr}_{\mathsf{F}_{q^k}/\mathsf{F}_q}
$$

- **•** advantage: trace map gives an isomorphism  $G_2 \rightarrow G_1$
- **In** drawbacks: cannot hash onto  $G_2$  and no point compression

 $\Omega$ 

#### Construction of pairing-friendly curves

**1** supersingular case: well classified, but  $k = 4$  resp.  $k = 6$  only available in char 2 resp. 3 (index calculus methods more efficient in those cases)

- <sup>2</sup> ordinary curves: several families currently available, all relying on the complex multiplication method
	- $\triangleright$  construction requires floating point arithmetic (or table look-up)
	- $\triangleright$  curves defined over prime fields

 $\Omega$ 

# Key distribution scheme

Tripartite Diffie-Hellman in one round (Joux)

 $P \in E(\mathbf{F}_a)[r]$  and  $G_1 = \langle P \rangle$ 

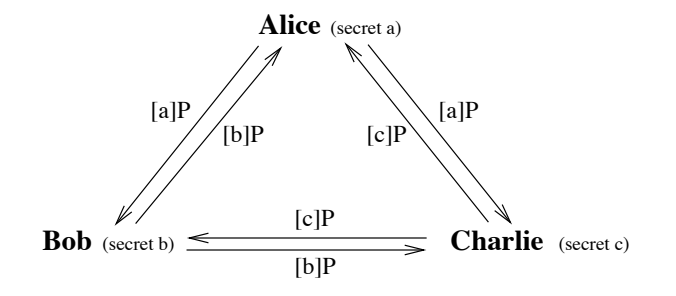

 $\mathcal{K} = e([b]P,[c]P)^{a} = e([a]P,[c]P)^{b} = e([a]P,[b]P)^{c} = e(P,P)^{abc}$ 

**•** also in the asymmetric case, but twice more broadcasts needed

 $200$ 

## Identity based encryption

Basic scheme of Boneh-Franklin

#### setup

- Public parameters:  $\langle G_1, G_2, G_3, e, P, P_{pub} = [s]P, H_1, H_2 \rangle$  $G_1, G_2 = \langle P \rangle$ ,  $G_3$  cyclic of prime order r e :  $G_1 \times G_2 \rightarrow G_3$  $H_1: \{0,1\}^* \rightarrow G_1$  and  $H_2: G_3 \rightarrow \{0,1\}^n$   $(n =$ block size) ► Master Key:  $s \in \mathbb{Z}_r^*$
- $\bullet$  encrypt : to send the message M to Id
	- ► compute  $Q_{ld} = H_1(id) \in G_1$  and choose  $t \in_R \mathbb{Z}_r^*$

 $\blacktriangleright$  send

$$
C = \langle C_1, C_2 \rangle = \langle [t]P, M \oplus H_2(e(Q_{\mathit{ld}}, P_{\mathit{pub}})^t) \rangle
$$

extract : compute  $S_{\mathcal{U}} = [s]Q_{\mathcal{U}} \in \mathcal{G}_1$ 

• decrypt :

$$
\mathit{M}'=\mathit{C}_2\oplus\mathit{H}_2(e(\mathit{S}_{\mathit{Id}},\mathit{C}_1))
$$

4 日下

 $=$   $\Omega$ 

 $\langle \vert \bar{m} \vert \rangle$  ,  $\langle \vert \bar{m} \vert \rangle$  ,  $\langle \vert \bar{m} \rangle$  ,  $\langle \vert \bar{m} \rangle$ 

#### Short signature

Boneh-Lynn-Shacham's scheme

- **o** setup
	- Public parameters:  $\langle G_1, G_2, G_3, e, Q, Q_{pub} = [s]Q, H_1 \rangle$  $G_1 = \langle P \rangle$ ,  $G_2 = \langle Q \rangle$ ,  $G_3$  cyclic of prime order r e :  $G_1 \times G_2 \rightarrow G_3$  $H_1: \{0;1\}^* \to G_1$
	- ► Private signature key:  $s \in \mathbf{Z}_r^*$
- sign : to sign the message M, compute  $S = [s]H_1(M) \in G_1$
- verify : check that

$$
e(S,Q) = e(H_1(M), Q_{pub})
$$

4 日下

 $=$   $\Omega$ 

 $\mathcal{A} \cap \mathbb{P} \rightarrow \mathcal{A} \supseteq \mathcal{A} \rightarrow \mathcal{A} \supseteq \mathcal{A}$ 

# Security consideration

• secret values appear as multiplier of points in  $G_1$  and  $G_2$  and as exponent over  $G_3$ 

pairing arguments are public values, except in the IBE scheme

4 0 8

 $QQ$ 

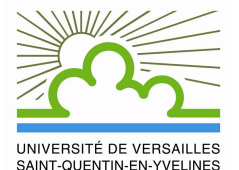

Pairings in protocols 2nd meeting of ECLIPSES

V. Vitse

#### Université Versailles Saint-Quentin - Laboratoire PRiSM

March 25, 2010

<span id="page-10-0"></span>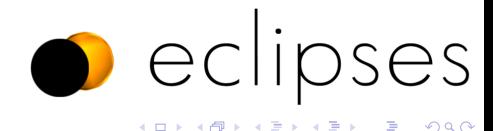